# $SERIES$ ENTIERES

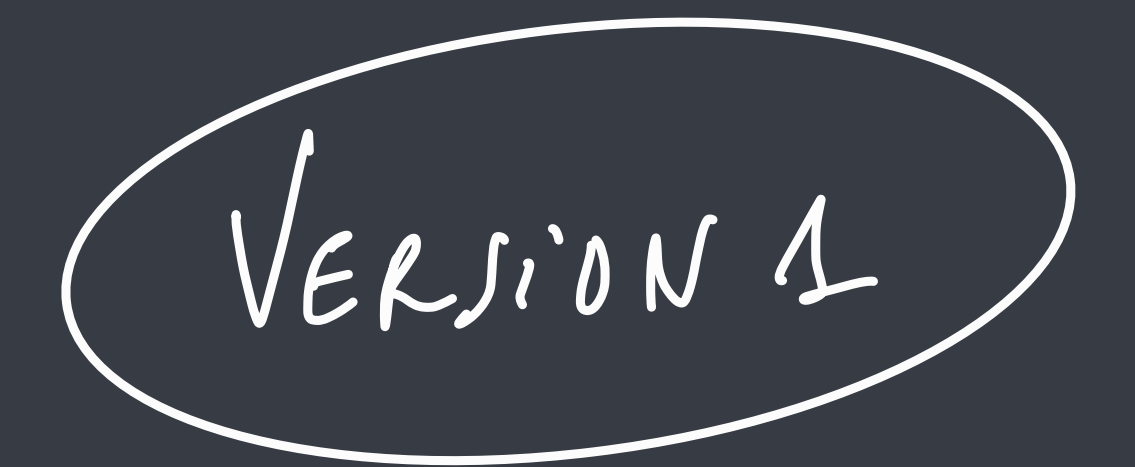

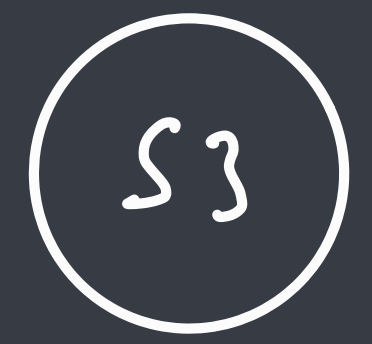

SERIES ENTIERES

Une seine entière s'écrit à au si Jan 2 = a + a x + a x 2 m + a x + m Gineralisation d'un polynôme Par exemple,  $\sum_{n=1}^{+\infty} x^n = 1 + x + u^2 + \dots + x^n + \dots = \frac{1}{1 - x}$   $x^3 |x| \le 1$ <br> $x \times x$   $x \ge 1$  sine geometrique de raison x  $\sum_{m=0}^{+\infty} M_m = M_0 \times \frac{1}{1-q}$  :  $|q| \leq 1$ I Rayon de Convergence On cherche à détermine pour quelle voleur de n la verse à qu'il CV nEP Qual critère entiliser? Ma= an 2° change de signe!  $\sum_{n=1}^{+\infty} |a_n|$  critere de d'Alembert  $\frac{|u_{n+1}|}{|u_{n}|} = \frac{|a_{n+1}x^{n+1}|}{|a_{n}x^{n}|} = \frac{|a_{n+1}|}{|a_{n}|} |x| \Rightarrow l$  avec  $l = L/2$ Simplifier, déterminer le et à quelle condition sur se le seine CV On va noter  $L = k m \left| \frac{a_{n+1}}{a_n} \right|$ Il fait que  $l < 1$  on Liel < < < < 2 . da sine couverge si lel < 1/2 On note R = 1 le cayon de CV de la série entrère · de niè divige si (x1) 1/

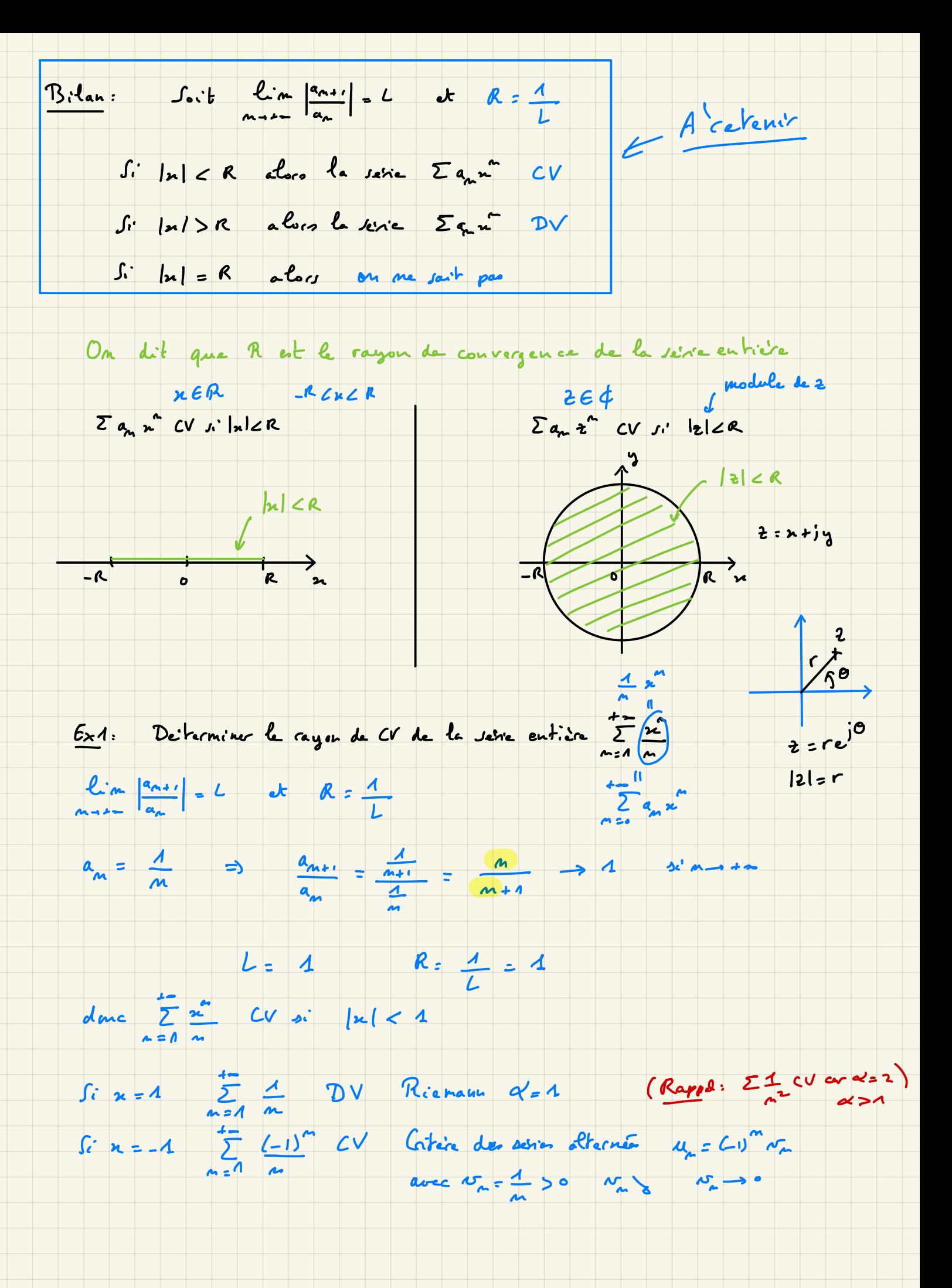

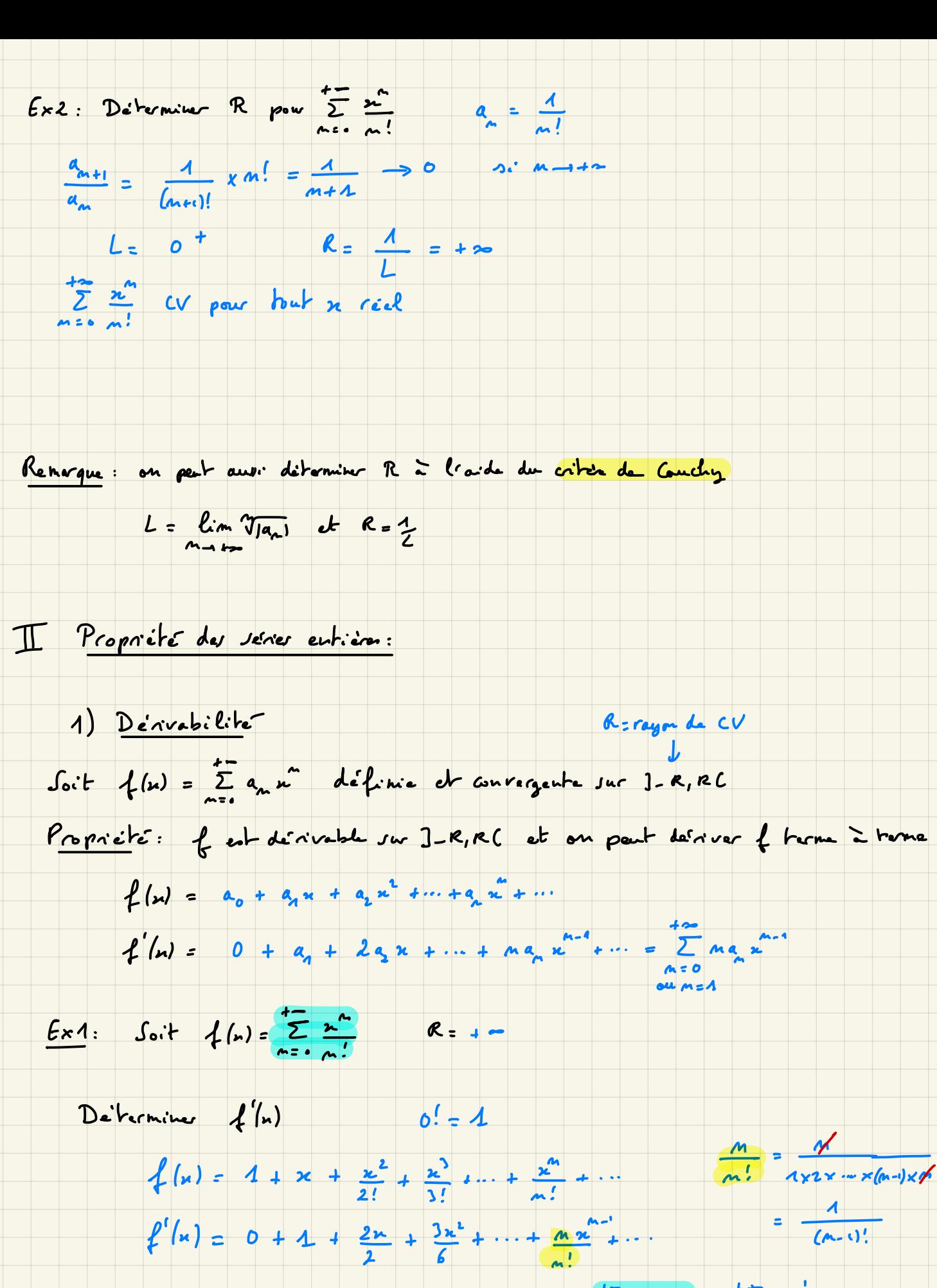

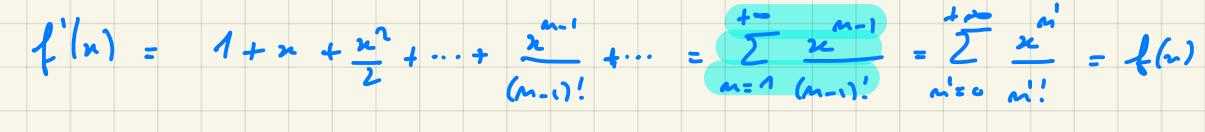

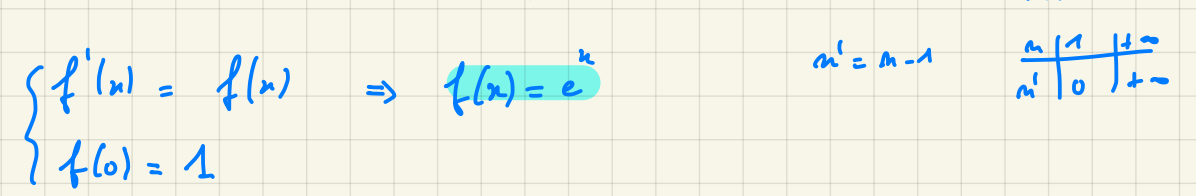

2) Integration

Proprieté: { (n)= 2 april est continue sur ]-R, RC et une promitive de la s'obtient en intégrant tarme = terme fré du = x  $f(x) = a_0 + a_1 x_1 + a_2 x_1^2 + \cdots + a_n x_n^2 + \cdots$  $\int f(x) dx = a_0 x + a_1 \frac{x^2}{2} + a_2 \frac{x^3}{3} + \cdots + a_n \frac{x^{n+1}}{n+1} + \cdots = \sum_{m=n} a_m \frac{x^{m+1}}{m+1}$  $\frac{Ex1}{x}$  On caspelle que  $\sum_{n=0}^{+\infty} x^n = \frac{1}{1-x}$   $\forall x \in 3-1, 10$  seine grandique de recisin se 1) Déterminer un développement en seine entière de 1 2) Endéduire un DSE de la (1+2)  $\frac{1}{1-x} = \sum_{m=0}^{x} x^m$  |x|  $\angle 1$ a)  $\frac{1}{1+\mu}$  =  $\frac{1}{1-(-\mu)}$  =  $\sum_{m=0}^{1}$   $(-n)^{m}$   $n!$   $|-x|$   $<1$ **M**  $\frac{4}{1+n} = \sum_{m=0}^{4n} (-1)^m x^m$  *j*:  $|m| \le 1$  DSE de  $\frac{1}{1+x}$  :  $a_{m} \ge (-1)^m$ <br>
integre  $\int_{m} (1+x) = \sum_{m=0}^{4m} (-1)^m \frac{m!}{m!}$  *j:*  $|m| \le 1$ chaugement d'indice: le Raste inchange quond on integre<br>chaugement d'indice: ou qu'on dérive!  $\ln (1+x) = \sum_{n'=1}^{+\infty} (-1)^{n-1}x^{n'}$   $\frac{m!}{n!}1+x$  $ln (1+x) = \sum_{m=1}^{+\infty} (-1)^m x^m$  $a_n = (-1)^n$ 

III Catalogue des développements en seine entrès des fonctions usuelles

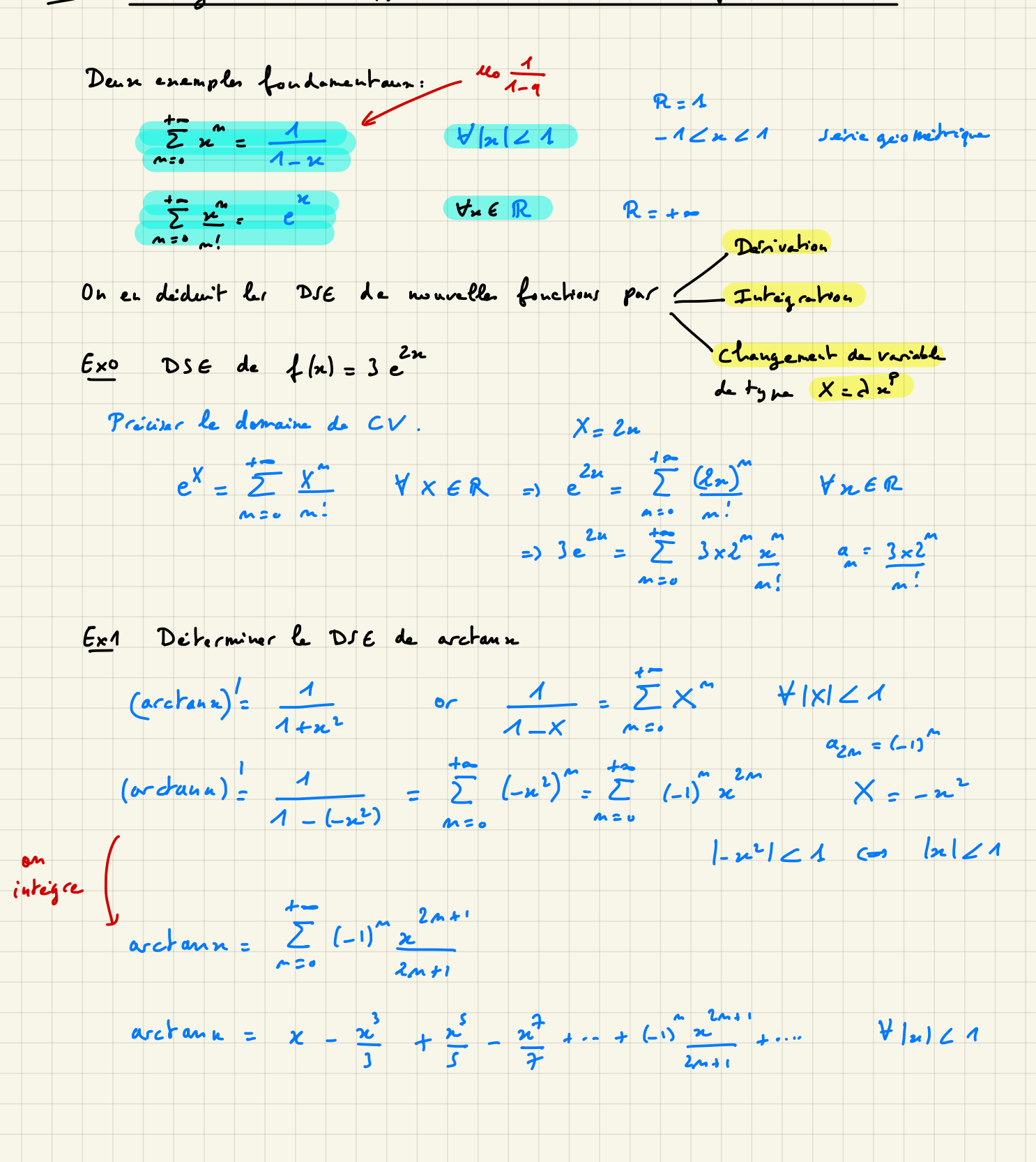

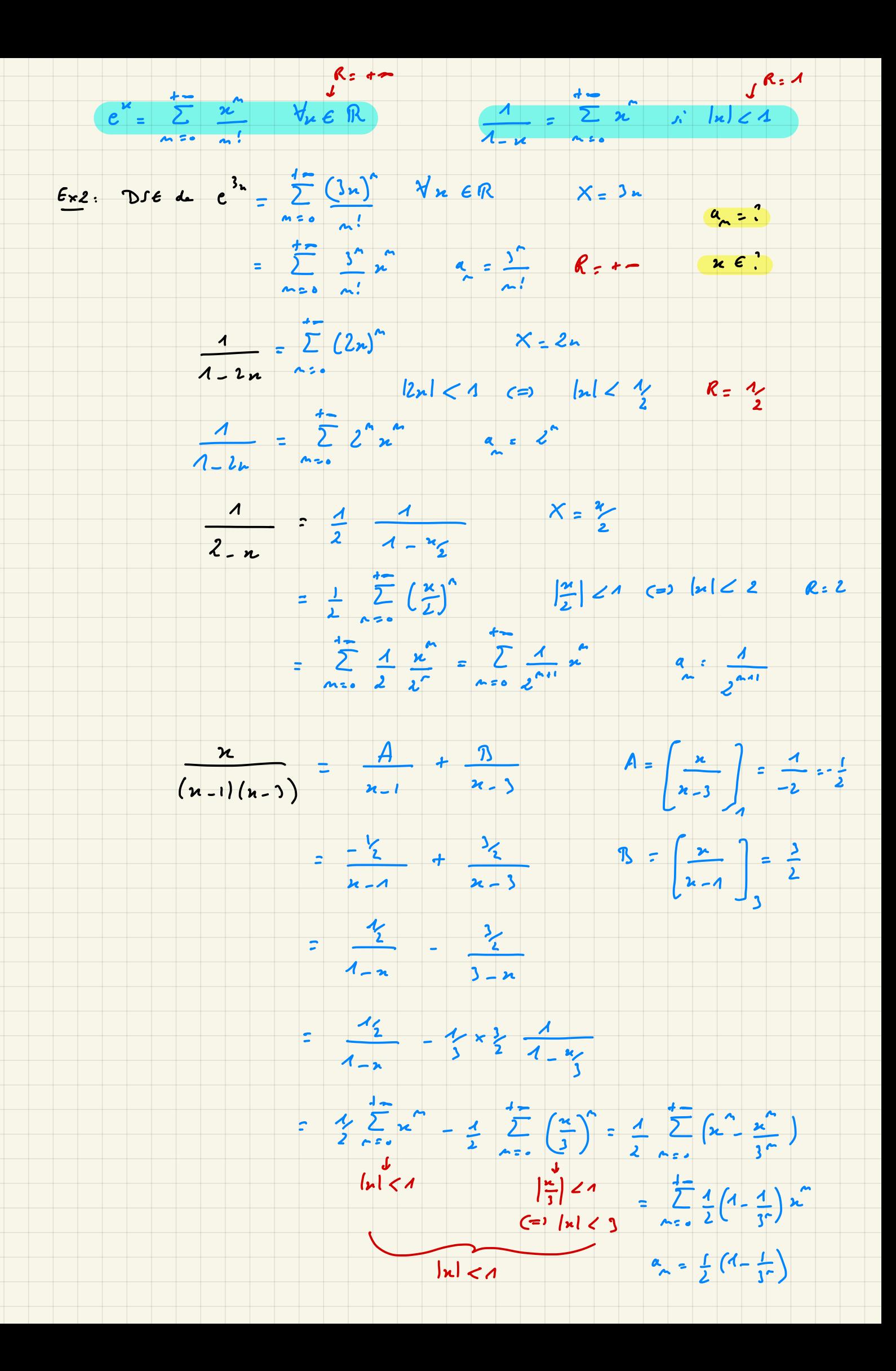

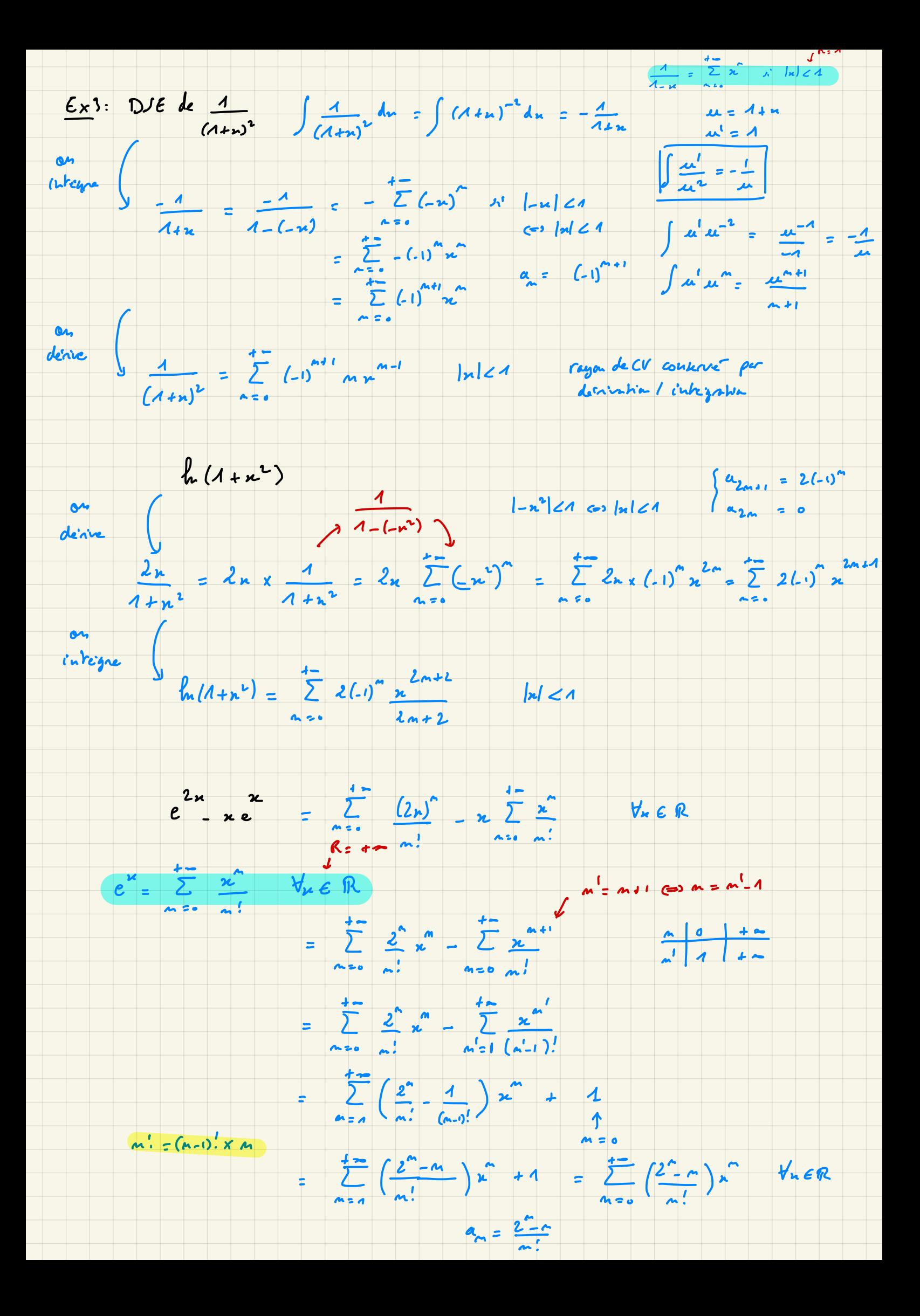

On peut aussi vous demander de faire le processus inverse: on vous donne une série entière, et il faut calculer la fonction à laquelle elle correspond.  $\frac{1}{2} \int_{0}^{\frac{1}{2}} \frac{1}{x^{n}} dx$ <br>  $\frac{1}{2} \int_{0}^{\frac{1}{2}} \frac{1}{x^{n}} dx$ <br>  $\frac{1}{2} \int_{0}^{\frac{1}{2}} \frac{1}{x^{n}} dx$ On a déja vu:  $\sum_{\mu}^{\mu} \frac{u^{\mu}}{u!}$   $e^{2}$   $\forall \mu \in \mathbb{R}$ EX1. Calculer la sonne des séries entrères suivantes : (préciser le domaine de CV)  $\theta$   $\sum_{m=1}^{n} \theta^{m} x^{m} = \sum_{m=1}^{n} (2x)^{m} = 2n \times \frac{1}{1-2n}$   $|2n| \angle 1$   $\Leftrightarrow |n| \angle \frac{1}{2}$ (2)  $\sum_{n=0}^{+\infty} 3^{n-1} \frac{(-n)}{n!} = \sum_{n=0}^{+\infty} \frac{3}{3} \frac{(-n)^n}{n!} = \frac{1}{3} \sum_{n=0}^{+\infty} \frac{(-3n)^n}{n!} = \frac{1}{3} e^{-3n}$  the R Ex2. Calculer la sonne des séries entrères suivantes:  $\bigoplus_{m=0}^{+\infty} \sum_{\mu=0}^{n+1} x^{m} = x \sum_{m=0}^{+\infty} x^{m} = x \sum_{n=0}^{+\infty} x^{n} = x \sum_{n=0}^{+\infty} x^{n} [x] \le A$  $2^{8}h\nu(h_{\rho}A \cdot n^2 - n + 1)$ <br> $\frac{1}{h_{\rho}B}x^{n+1} = \frac{1}{2}x^{n^2} = \frac{1}{2}x^{n^2} - 1 = \frac{1}{4} - 1 \times |h|A$ (c)  $\sum_{m=1}^{+\infty} (m-2) x^{n-1} = \sum_{m=0}^{+\infty} (m-1) x^{m}$ changement d'indice: n'=  $m - 1$  (=>  $m = m' + 1$  a.2 =  $m' + 1 - 2 = m' - 1$ (on integre:  $\sum_{m=0}^{4} (n-1) \frac{x^{m+1}}{n+1}$ )  $\sum_{m=0}^{d-1} (m-1) x^{m} = \sum_{m=0}^{d-1} (m+1-2) x^{m} = \sum_{m=0}^{d-1} (m+1) x^{m} - 2 \sum_{m=0}^{d-1} x^{m}$  $\int_{m=0}^{+\infty} \frac{1}{2(m+i)x^{m}} = \frac{1}{2} \frac{1}{(m+i)} \frac{x^{m+i}}{m+i} = \frac{1}{2} \frac{1}{x^{m+i}} = \frac{1}{1-x} - 1$ 

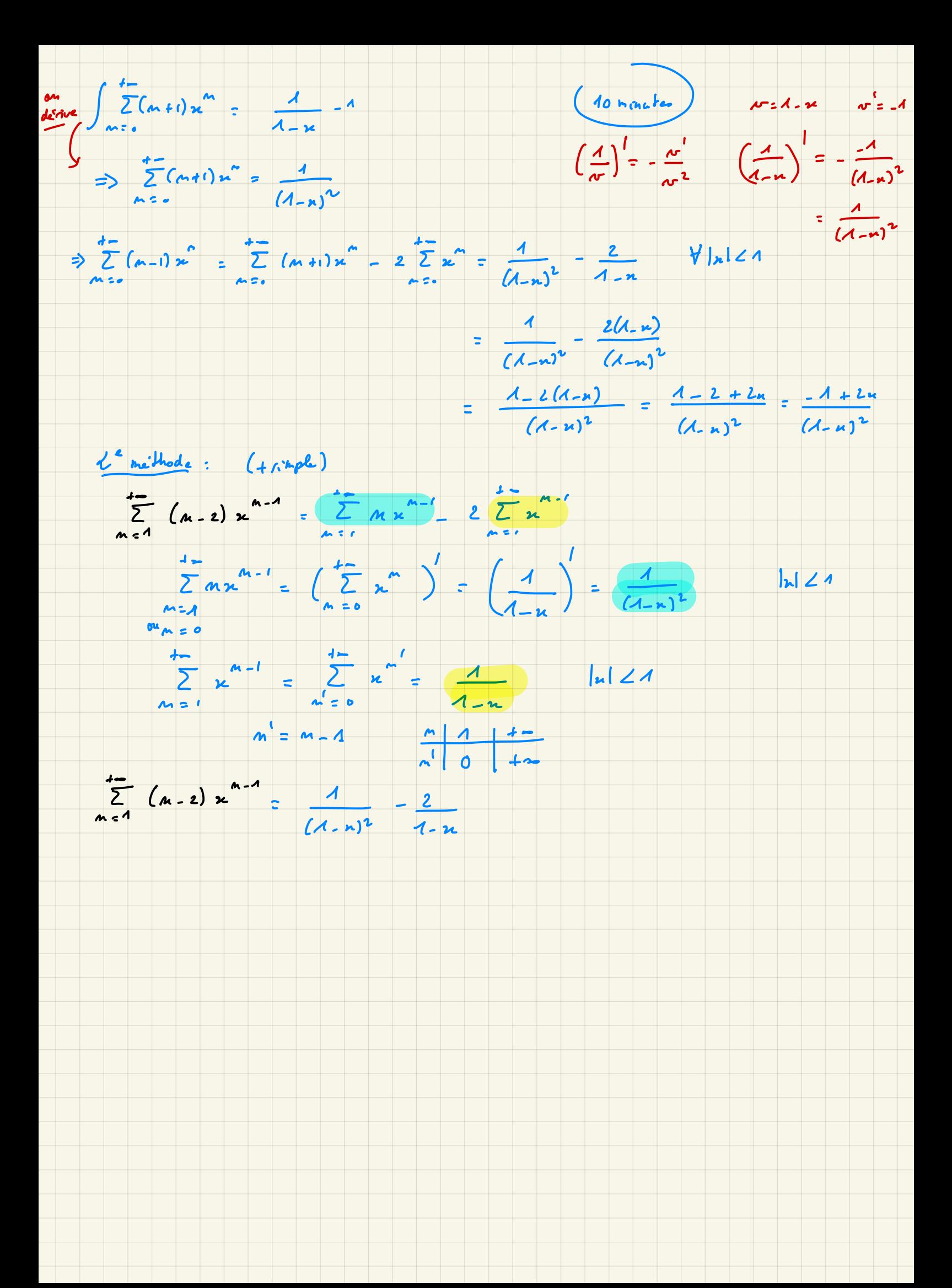

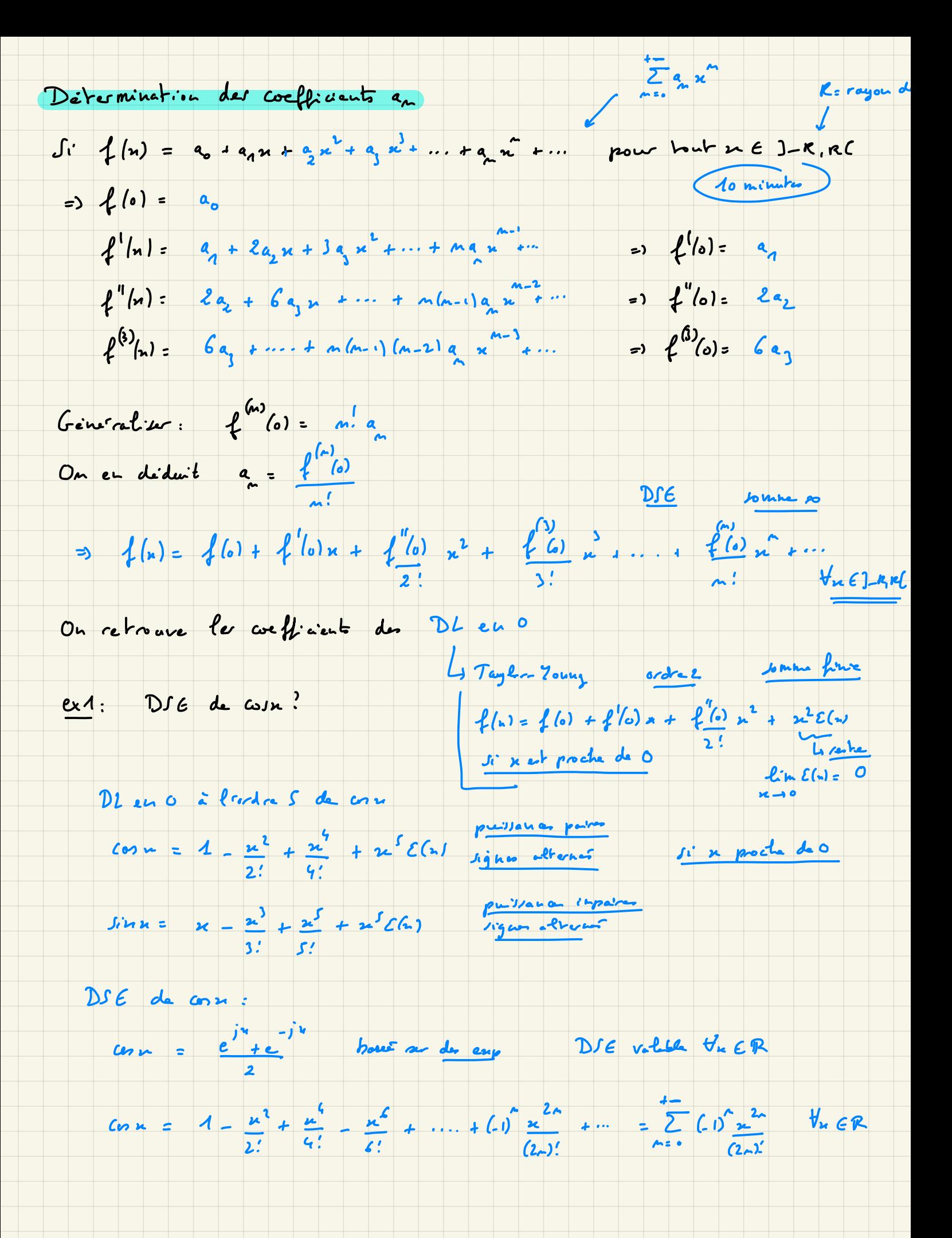

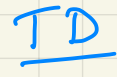

#### **Exercice 2**

Exprimer les séries entières suivantes grâce aux fonctions usuelles, puis préciser pour quelles valeurs de  $x$  (ou z) l'égalité est valable.

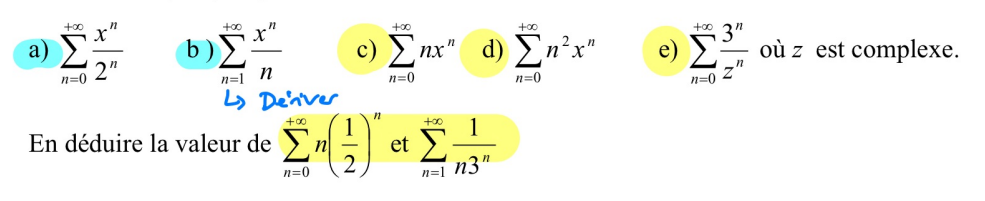

#### **Exercice 3**

Développer en série entière les fonctions suivantes et préciser le domaine de convergence de la série obtenue :

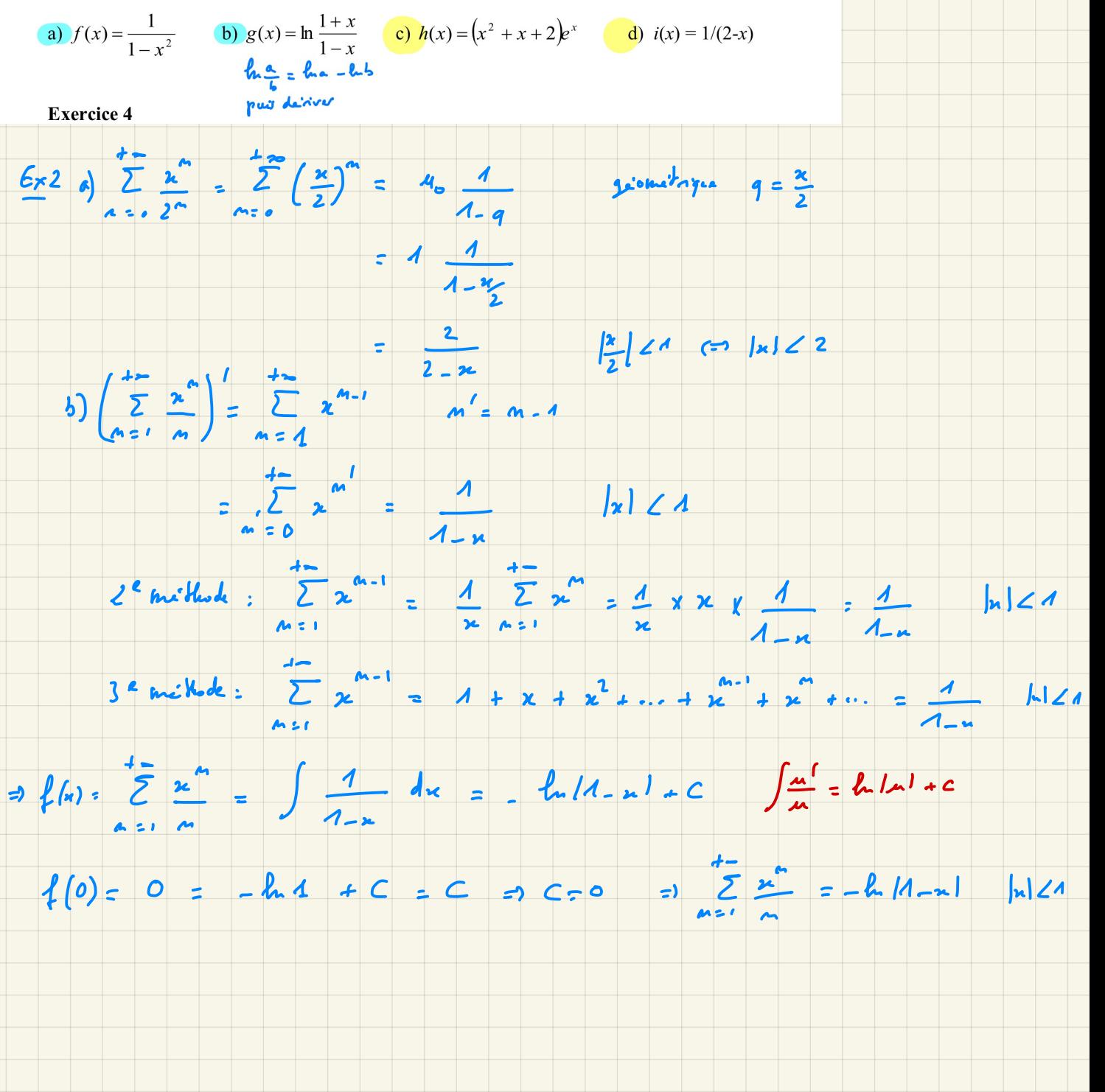

 $Ex3.$  DSE de.

**a**)  $f(x) = \frac{1}{1 - x^2}$  **b**)  $g(x) = \ln \frac{1 + x}{1 - x}$ a)  $f(x) = \frac{1}{1-x^2} = \sum_{n=0}^{+\infty} (x^n)^n$  $X = x^2$  $|x^2| < 1$  $63|x|/4$  $\frac{1}{1-x} = \sum_{n=0}^{1} x^n$   $|x| < 1$  $\frac{1}{1-x^2} = \sum_{n=1}^{+\infty} x^{2n}$ 

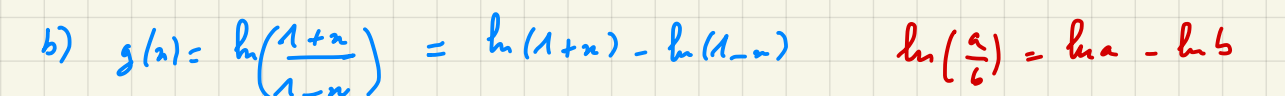

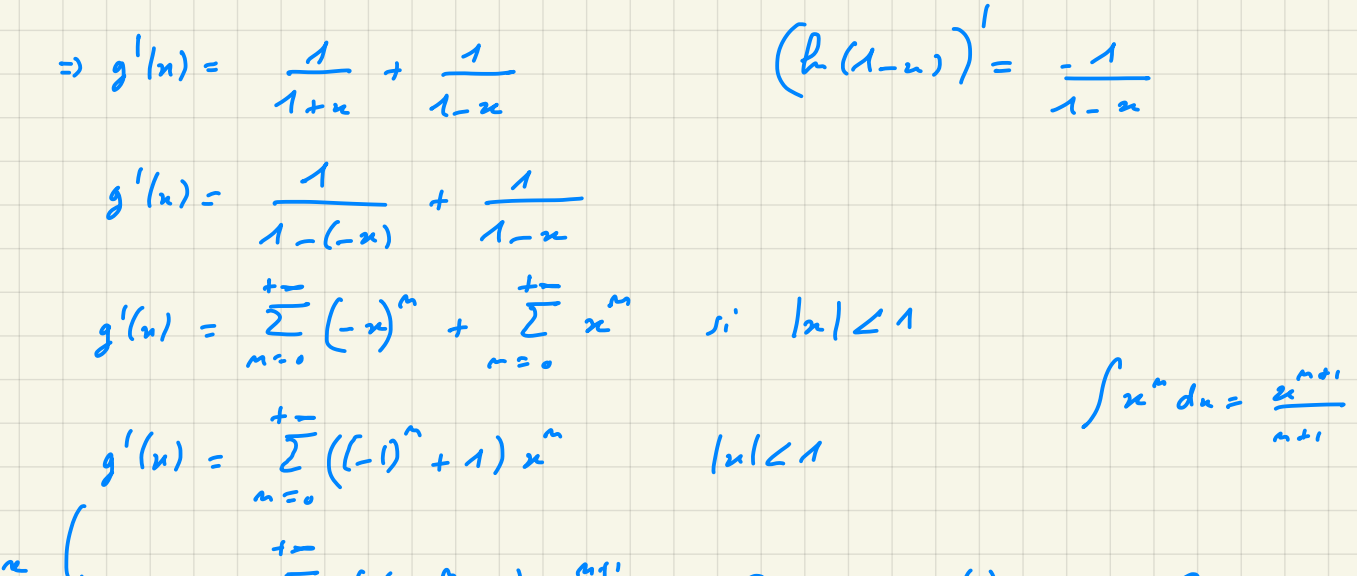

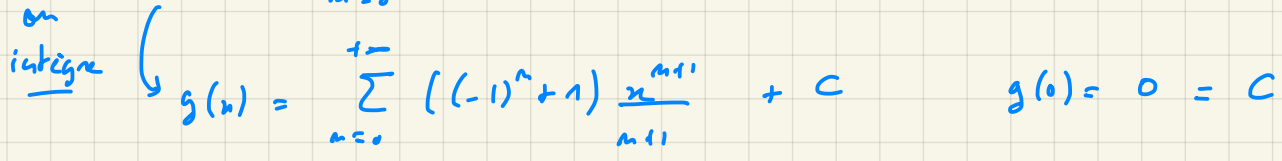

 $(1)^{n}+1 = 0$  si m impair<br> $\int_{0}^{1}$  m = 2p  $\frac{(1)^{n}+1}{n+1} = \frac{(-1)^{2p}+1}{2p+1} = \frac{2}{2p+1}$ 

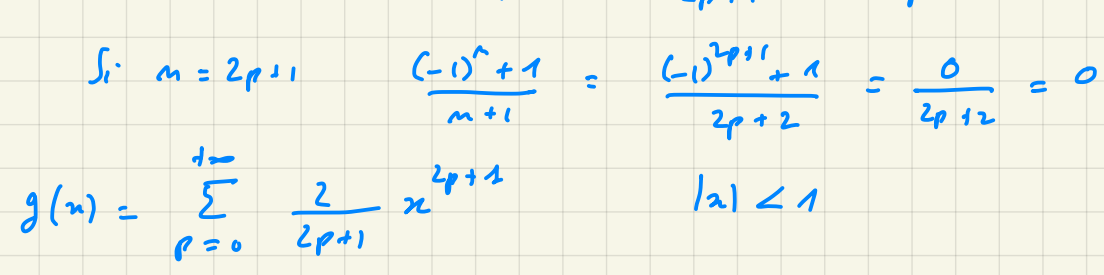

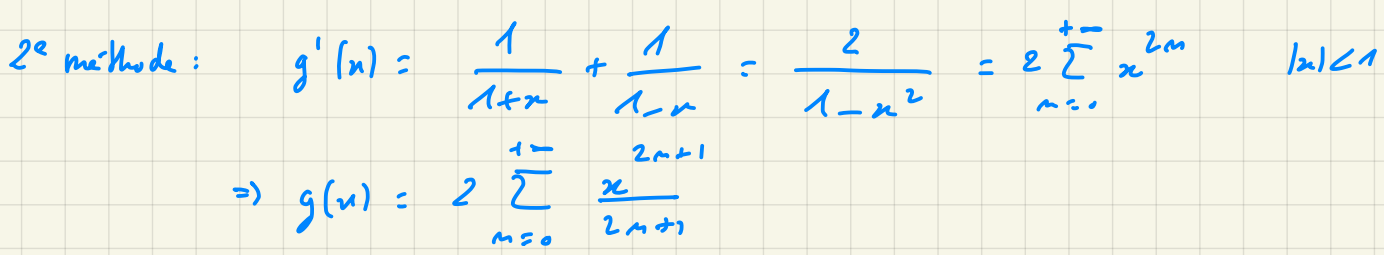

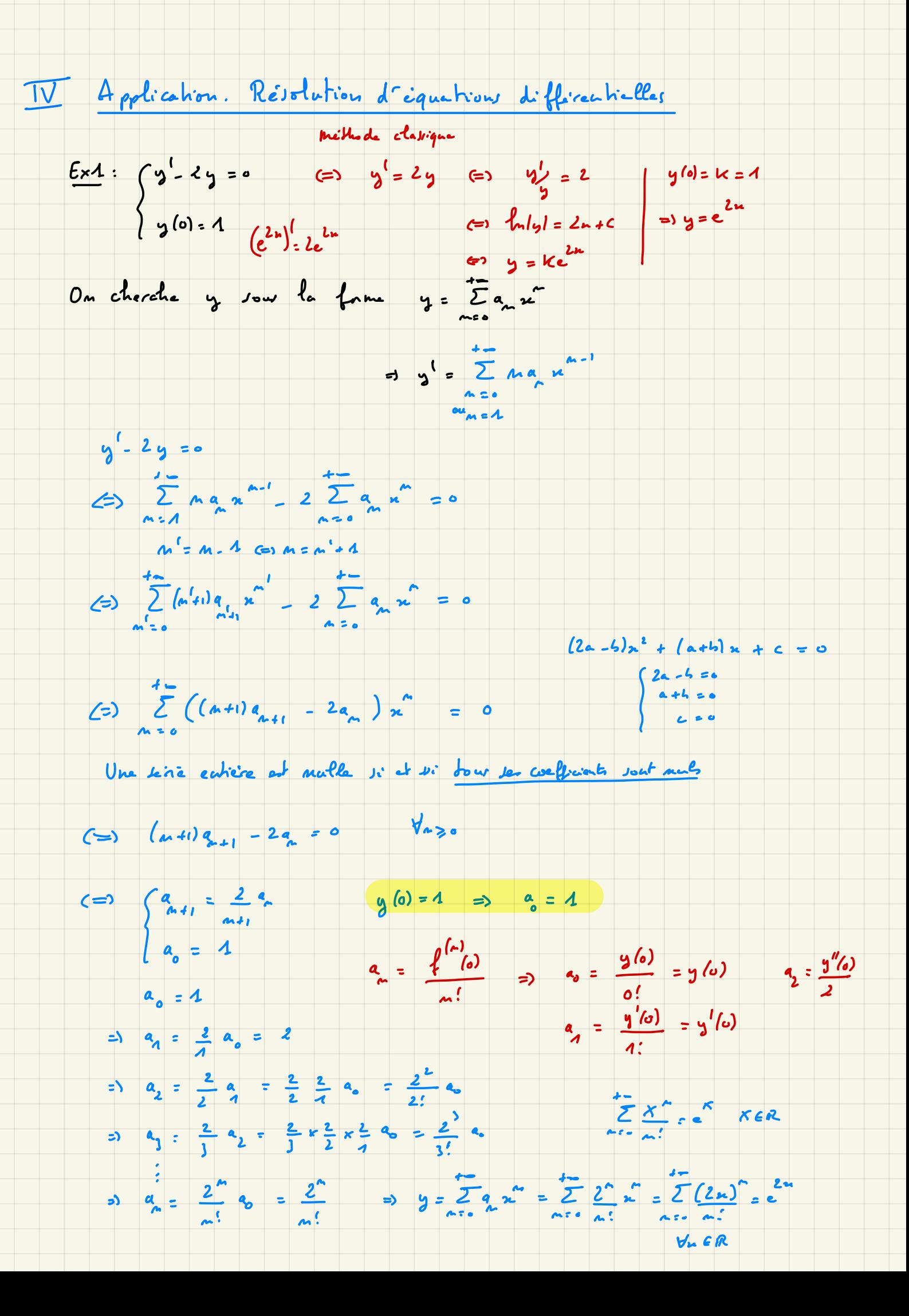

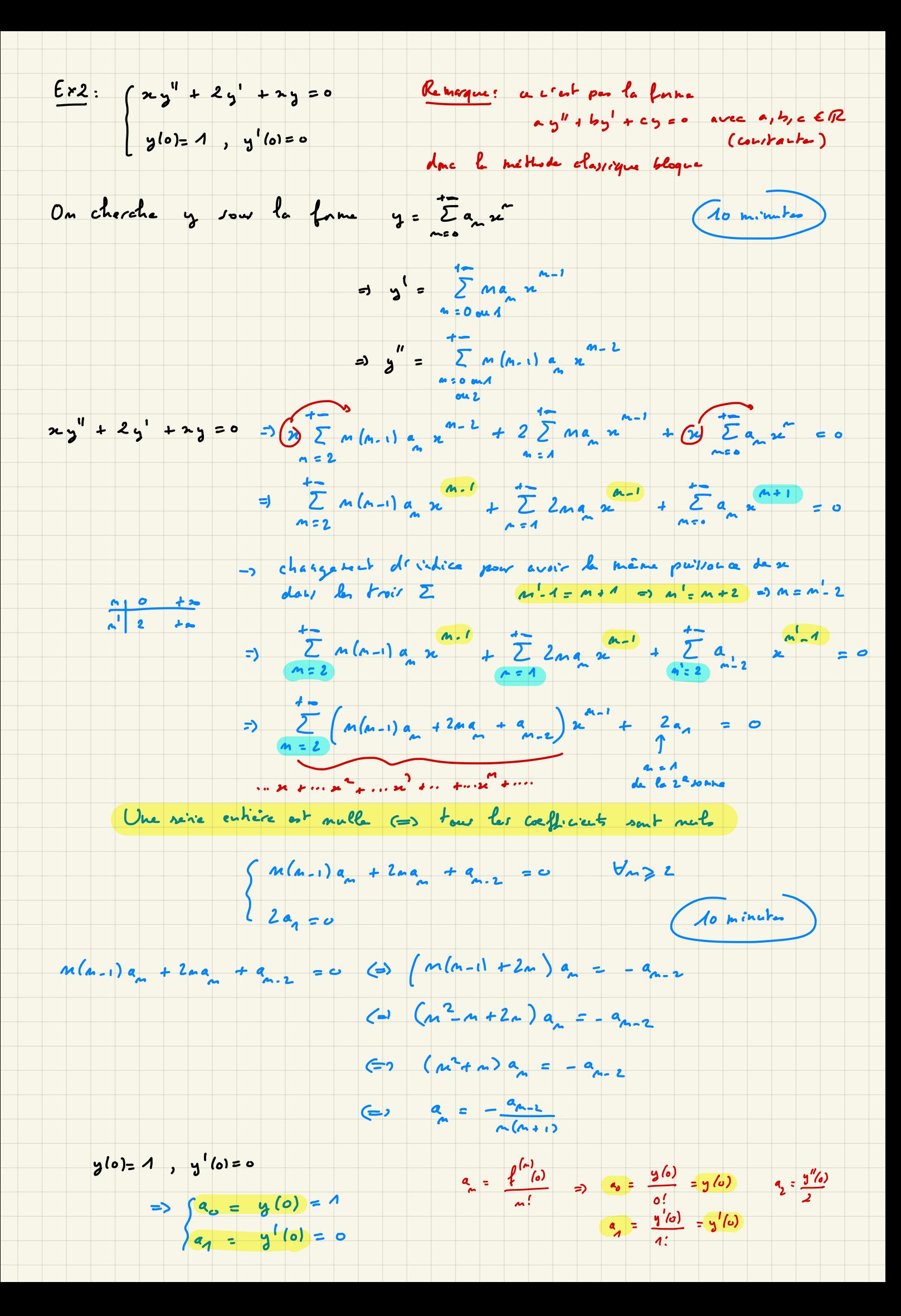

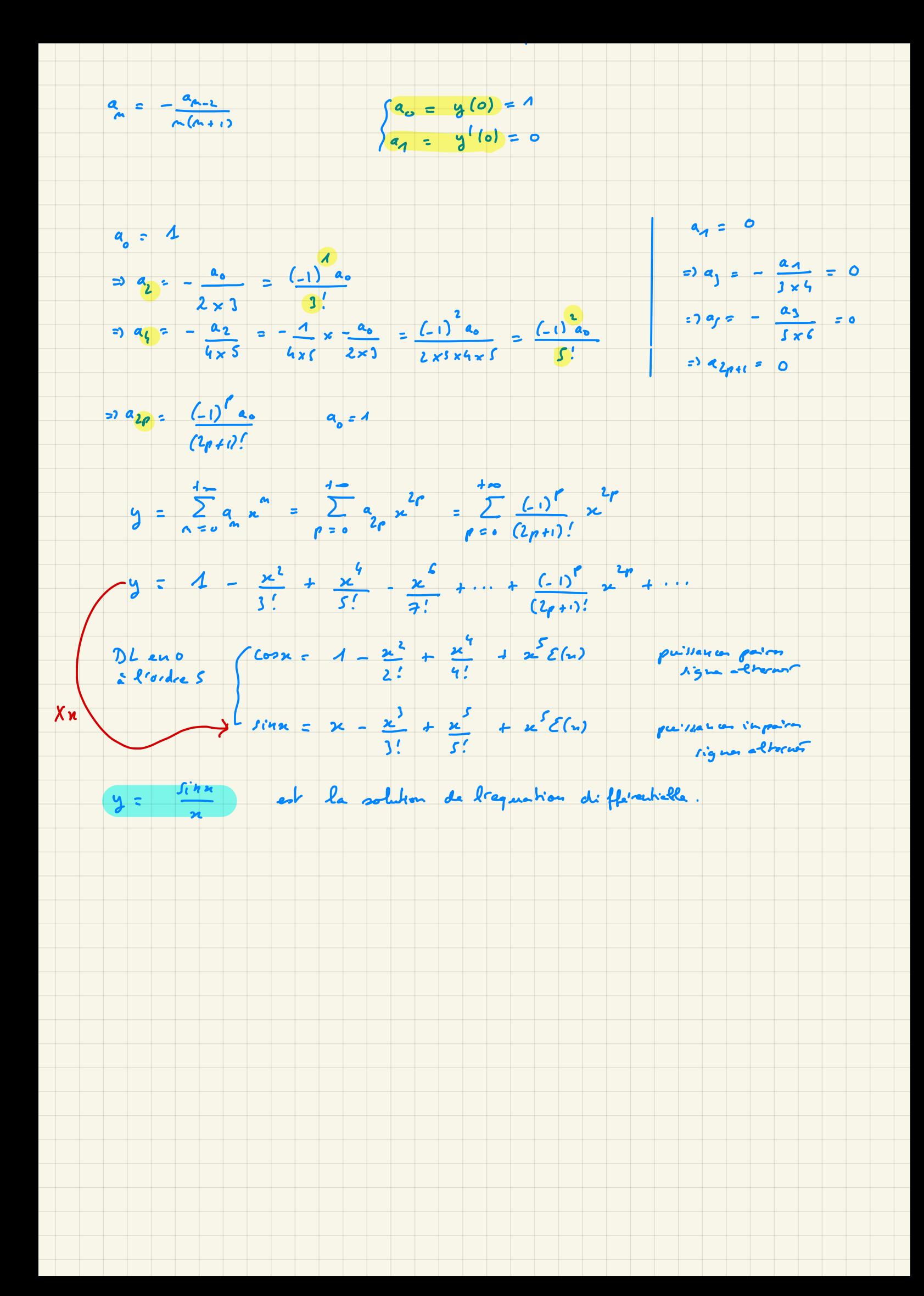

### **Exercice 6**

On considère l'équation différentielle suivante :  $y''+2xy'+2y=0$  (E) avec les conditions initiales  $y(0) = 1$  et  $y'(0) = 0$ . En reprenant la méthode exposée dans l'exercice 5, résoudre (E). Peut-on résoudre (E) en utilisant une autre méthode ?

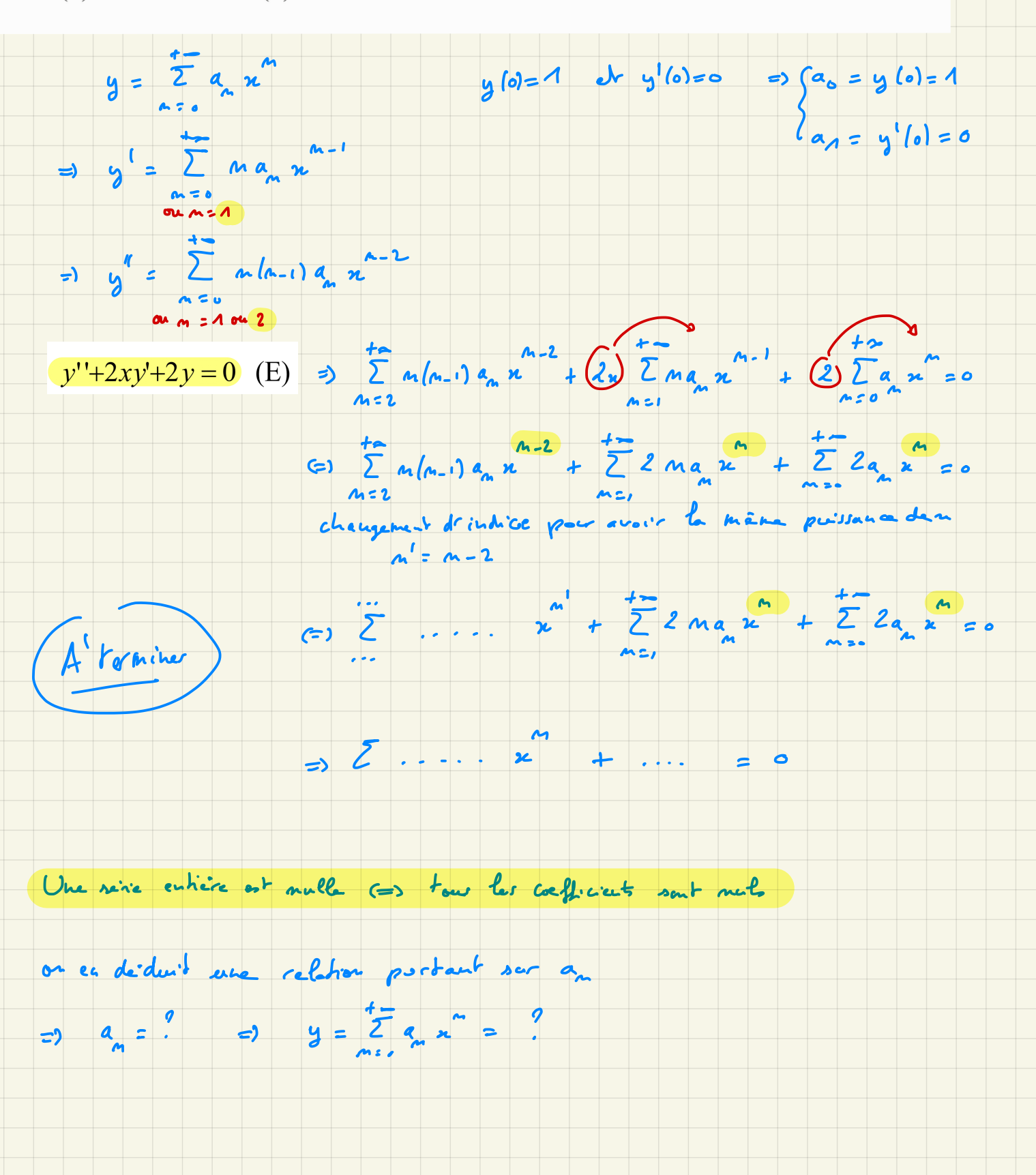

## SERIES ENTIERES

Méthode 1: par changement de varioble du type  $X = \lambda x^p$  avec  $\lambda \in \mathbb{R}^n$  et  $p \in \mathbb{N}^*$ La série entière  $\sum_{n=1}^{\infty} a_n x^n$  converge pour tout  $|x| < R$  où R est le exemple; on sait que  $\frac{A}{1-x} = \frac{2}{\pi x}$  or  $|x| < 4$  donc  $\frac{A}{1+x^2} = \frac{A}{1-(x^2)}$ rayon de convergence. on pare  $X = -x^2 \Rightarrow \frac{1}{4 + x^2} = \sum_{n = x}^{4} (-x^2)^n = \sum_{n = x}^{4} (-1)^n x^n$   $N = -x^2 \le 1$  and  $|x| \le 4$ Calcul du rayon de convergence : Méthode 2: par dérivation l'intégration de série entière  $R = \frac{1}{L}$  avec  $L = \lim_{n \to \infty} \left| \frac{a_{n+1}}{a_n} \right|$  (critère de d'Alembert) **exemple:** on sait que  $\left( \arctan x \right) = \frac{1}{1-x^2}$   $\forall x \in \mathbb{R}$  $L = \lim_{n \to \infty} \sqrt[n]{|a_n|}$  (critère de Cauchy) or on a vu ci dessus que  $\frac{1}{4\pi\epsilon_0}\epsilon^{\frac{2n}{n-2n}}$  s'  $|x|<4$ Deux exemples fondamentaux : donc, par intégration, actains  $\frac{1}{2}$  (i)  $\frac{2n+1}{2}$  + C si lat < 1 Comme anctancies , on trouve  $C=0$  danc arctain =  $\sum_{n=0}^{+\infty} (-1)^n \frac{x^{2n+1}}{2n+1}$  $\sum_{n=1}^{\infty} x^n = \frac{1}{1-x} \quad \forall |x| < 1,$ Série géométrique de raison  $x$  $\frac{exemp(x)}{x}$ :  $\sum_{n=a}^{+a} x^n = \frac{1}{1-x}$   $\forall h \in A$  done  $\sum_{n=a}^{+a} n x^{n-1} = \left(\frac{1}{1-x}\right)^{n} = \frac{1}{(1-x)^2}$   $\kappa |n| \leq 1$  $\sum_{n=1}^{+\infty} \frac{x^n}{n!} = e^x \quad \forall x \in \mathbb{R},$ Fonction exponentielle  $et \quad \overline{\Sigma} \quad \frac{x+i}{\sum_{i=1}^{n+1} x_i} = \int \frac{dx}{4\pi} = -\frac{1}{2} \ln|A-x| + C \quad \forall |x| \leq 4$ , And so donne cso méthode 3: par combinaison de seines entières (lineaire ou avec un facteur x) La fonction f définie par  $f(x) = \sum_{n=1}^{+\infty} a_n x^n$  est dérivable sur J-R ;R[. exemple 1 exemple 2  $f'(x) = \sum_{n=1}^{+\infty} n a_n x^{n-1}$ ,  $\int f(x) dx = \sum_{n=0}^{+\infty} a_n \frac{x^{n+1}}{n+1} + C$   $\forall |x| < R$  $e^{2x} - xe^{2x} = \sum_{n=1}^{+\infty} (2x)^n - x \sum_{n=1}^{+\infty} \frac{x^n}{x^n}$  $\frac{\lambda}{(x-a)(x-a)} = \frac{-4}{x-a} + \frac{4}{x-a} = \frac{4}{4-a} - \frac{4}{4-a}$  $=\sum_{m=n}^{+\infty}\frac{z^m}{m!}\sum_{m=n}^{+\infty}\frac{z^{m+1}}{m!}\frac{V_{n}\in\mathbb{R}}{V_{n}\in\mathbb{R}}$  $=\frac{A}{1-x}-\frac{A}{2}\frac{A}{1-x}$  $\frac{1}{\sqrt{2\pi}} \left\{ \alpha_{m} = \frac{1}{2} \left[ \alpha_{m} \right] \right\}$ Conservation du domaine de convergence  $= \sum_{\substack{n=-\infty \\ n \equiv 0}}^{\infty} \sum_{m=-\infty}^{\infty} \frac{1}{m} = \frac{1}{2} \sum_{\substack{n=-\infty \\ n \equiv 0}}^{\infty} \sum_{m=-\infty}^{\infty} \frac{1}{m} = \sum_{\substack{n=-\infty \\ n \equiv 0}}^{\infty} \frac{n!}{n!} = \frac{n!}{n!} \left| \frac{n!}{n!} \right| \leq A$  $=\sum_{m=0}^{k_{\text{max}}} \frac{g^{n}}{m!} \frac{m^{n}}{m} - \sum_{m=1}^{k_{\text{max}}} \frac{m^{m}}{(m!m)!}$ Mar dérivation et intégration on retrouve let coefficients des DLs en 0.  $=\sum_{i=1}^{+\infty} \left(\frac{A-\frac{A}{2^{i+1}}}{2^{i+1}}\right) x^{i+1} \text{ if } |x| \leq A$  $=\sum_{m=1}^{+\infty} \left(\frac{2^{m}}{m!} - \frac{4}{(m-1)!}\right)^{m} + \frac{4}{m+1}$ Claire Schmidt IUT de Cachen  $=\sum_{m=0}^{+\infty}\frac{z^{m}m}{m!}x^{m}$   $\forall x \in \mathbb{R}$ Geira  $53$ 

3 méthodes pour déduire d'autres développements en sine entière